## WELCOME TO MY WEBSITE

KIKA KUBANOVA

F 🗅 Nei 🞯 🖾 🔰 📲 Ne 💶 🖾 G 🗅 🞯 G Nei G 🐽 🞯 🖾 🌽 1 \$ Hi, kika 🎊 🍳

When You enter my website, you can see it starts with a static page 'ABOUT ME'

This page explains who I am and what can you find on my website.

> I am also using as many hyperlinks as possible.

http://www.lsbu-multimediajournalists.co.uk/kubanova/

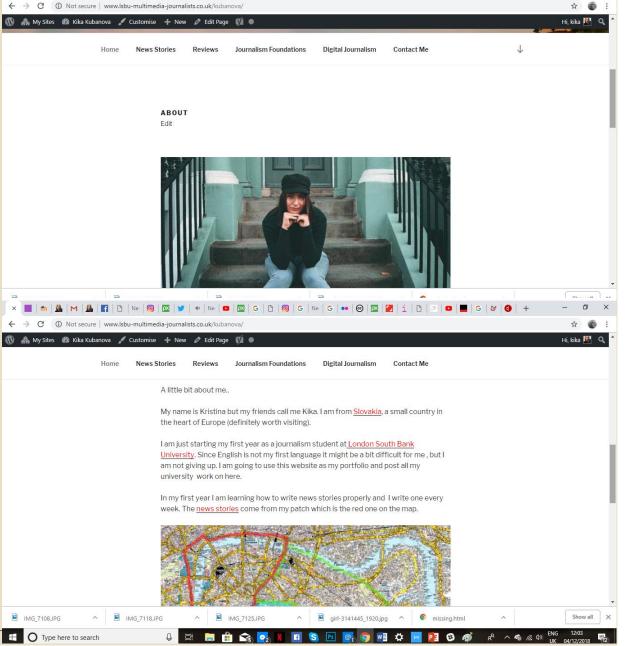

## As you can see in this review, I am using many hyperlinks , to make my site sticky.

Also, all the pictures in this review are mine.

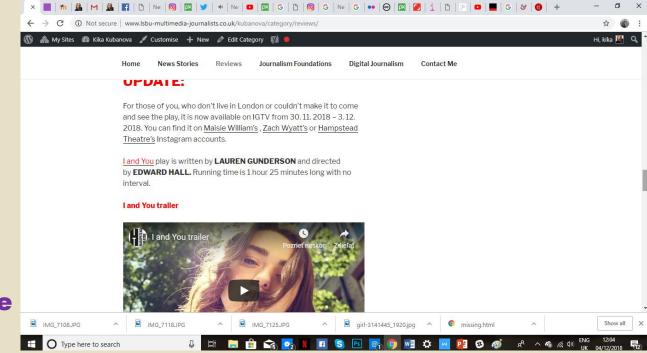

## And I also embedded a video from YouTube.

<u>http://www.lsbu-multimedia-</u> journalists.co.uk/kubanova/2018/11/20/ <u>review-i-and-you-play-with-an-</u> <u>unexpected-twist/</u> It is really important to have a 'CONTACT' page. On my contact page I have put images that are hyperlinked to my professional Twitter account, personal Instagram account or you can contact via email.

<u>http://www.lsbu-multimedia-</u> journalists.co.uk/kubanova/contactme/

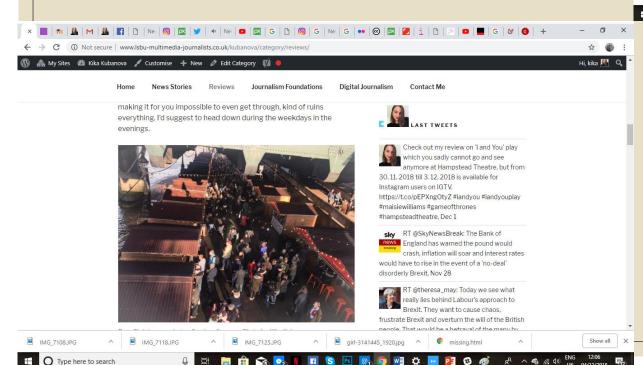

| ^ ( <b>III</b>   III   <b>XII</b> |                     | Wei   🧐   🔤   3                     |                   |                              |                      |                     |                               | 100 A      |      |
|-----------------------------------|---------------------|-------------------------------------|-------------------|------------------------------|----------------------|---------------------|-------------------------------|------------|------|
| + > C () N                        | lot secure   www.ls | bu-multimedia-jour                  | nalists.co.uk/kub | oanova/contact-me/           |                      |                     |                               | \$         | :    |
| ) 🗥 My Sites 🚳                    | Kika Kubanova 🍃     | 🖊 Customise 🕇 N                     | ew 🤌 Edit Pa      | ge 📢 鱼                       |                      |                     |                               | Hi, kika 🎆 | Q, ^ |
|                                   | Home                | News Stories                        | Reviews           | Journalism Foundations       | Digital Journalism   | Contact Me          |                               |            |      |
|                                   |                     | If you wish t<br><b>My professi</b> |                   | , please click on the pictur | es below.            |                     |                               |            |      |
|                                   |                     |                                     |                   |                              |                      |                     |                               |            |      |
|                                   |                     | My professi                         | onal Twitter.     |                              |                      |                     |                               |            |      |
|                                   |                     |                                     | 5                 |                              |                      |                     |                               |            |      |
| IMG_7108JPG                       | ~                   | IMG_7118JPG                         | ^ I               | IMG_7125.JPG                 | girl-3141445_1920.jj | pg ^ 💿 missing.html | ^                             | Show all   | ×    |
| O Type here                       | to search           | Д                                   |                   | 🔒 🐟 💽 🔳 🖪                    | S Ps 💽 🔿 🖬           | I C 🔽 📴 🚳 🎻         | r <sup>2</sup> ∧ <b>€</b> (1) | ENG 12:05  | 昆    |

I connected my professional Twitter account to my website, so you can see my latest tweets and even follow me on Twitter. From my point of view, Twitter is the best for journalist to share or collect information.

<u>http://www.lsbu-multimedia-</u> journalists.co.uk/kubanova/category/re <u>views/</u>

|                                                | ull giffgaff 중 9:29 am 7 49% ■                                           | nıll giffgaff 중 9:29 am ♂ 50% □                                                                                                    |
|------------------------------------------------|--------------------------------------------------------------------------|----------------------------------------------------------------------------------------------------|
| ➡ Home 27 Nov - 03 Dec < >                     | <ul> <li>➡ Home</li> <li>27 Nov - 03 Dec</li> <li>&lt; &gt; =</li> </ul> | ■ Home     Image: Second second second |
| Audience overview                              | Behaviour overview                                                       | Google<br>Analytics,<br>sol canAudience overview                                                                                                    |
| Users Sessions New users 61 83 51              | Avg. session durationBounce ratePage00:04:1550.60%308                    | See how Users Sessions New users                                                                                                    |
| Users by country                               | Avg. session dury device category                                        | people<br>visit my<br>website,Users by device category00000000                                                                                                    |
| United Kingdom<br>Slovakia<br>Czechia<br>India | 00:12:30                                                                 | and how45much time30they spent15                                                                                                    |
| Argentina 0 15 30                              | 00:00:00 mobile desktop tablet                                           | on it.                                                                                                    |
|                                                |                                                                          |                                                                                                    |

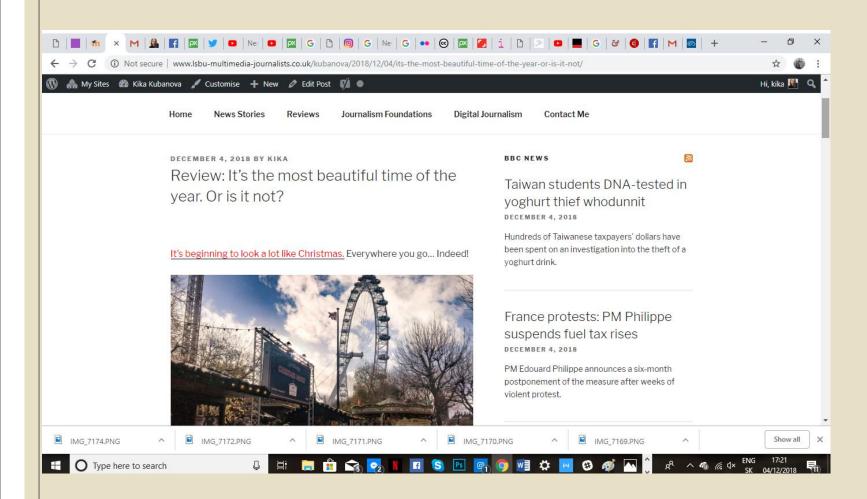

I have also connected RSS feeds from BBC.

My MENU is created of my categories.

## That's it. Thank You.